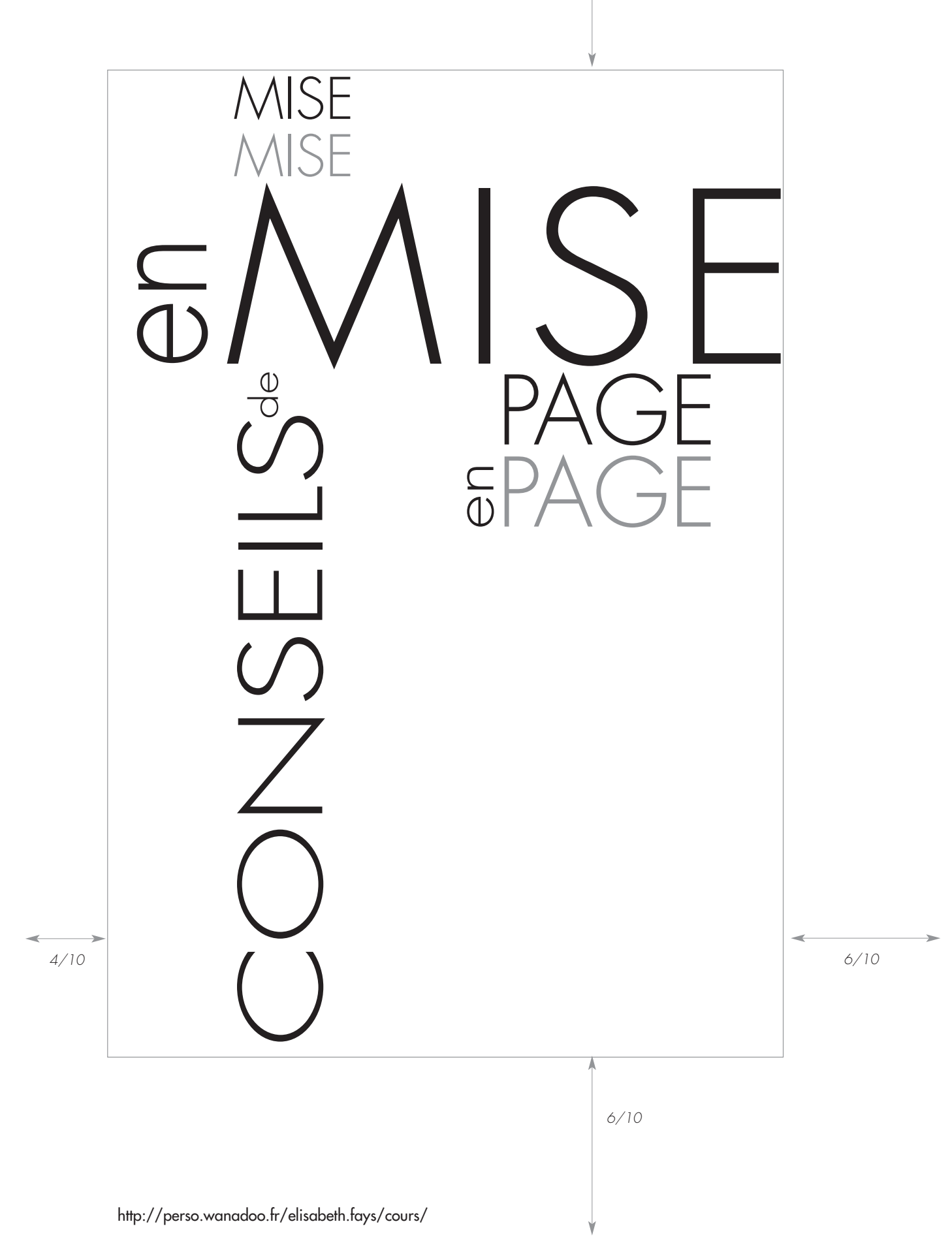

# **Quelques conseils pour la réalisation d'une mise en page**

# **LA CONCEPTION GRAPHIQUE NE S'APPUIE SUR ANCUNE RÈGLE TANGIBLE.**

# **Si la conception graphique pouvait se résumer à un ensemble de règles, les programmes informatiques auraient vite fait de remplacer les graphistes.**

La diversité dans la présentation des annonces, des livres, des brochures, des bulletins et des affiches disparaîtrait alors.

La présentation réussie d'un imprimé découle d'une connaissance approfondie des éléments de la mise en page et de l'agencement de ces éléments, en tenant compte du but poursuivi.

# **PRINCIPES GÉNÉRAUX :**

# 1) ÉLABORATION D'UN PROJET :

Si vous pouvez définir l'objectif de votre publication et établir la priorité des messages qu'elle contiendra, vous pouvez obtenir, produire un document agréable à regarder dont le message sera clair.

Si la micro-édition, ainsi que les outils de conception et de réalisations graphiques facilitent l'organisation visuelle du document à produire, ils ne peuvent suppléer à un manque de planification ou d'organisation.

### **Pour commencer, posez-vous les questions suivantes :**

- à qui s'adresse cette publication ?
- quel est le message à transmettre ?
- quelle serait la forme idéale pour la transmettre :
	- *livre, journal, magazine, brochure, envoi postal individuel ?*
- quels sont les messages des concurrents pour un produit semblable ?
- quel est le lien entre cette publication et le reste de mes communications écrites ?

Pour mener à bien la réalisation d'un projet de publication, il faut avoir une vision d'ensemble du résultat souhaité. Plus la description de ce résultat sera détaillée, plus les objectifs seront clairs et plus le projet a des chances d'être un succés.

# 2) PREMIÈRES ÉTAPES DE LA MISE EN PAGE :

### **Fermez votre ordinateur et commencez les essais.**

Il faut faire plusieurs essais de mises en pages afin d'obtenir un ensemble visuel cohérent.

Il est préférable, même nécessaire d'exécuter le travail de préparation au crayon avant d'intervenir sur écran.

Ces esquisses servent à préciser la présentation que vous désirez, tant du point de vue esthétique que de la lisibilité et de la mise en valeur du document dans son ensemble.

Ne vous préoccupez pas des détails pour le moment. Allez-y à grands traits en traçant des lignes fines pour indiquer l'emplacement du texte, des lignes plus épaisses pour indiquer les titres. Faites de même pour indiquer l'emplacement des illustrations et des graphiques en traçant des paysages ou des visages.

### **Essayez et recommencez, voilà la méthode.**

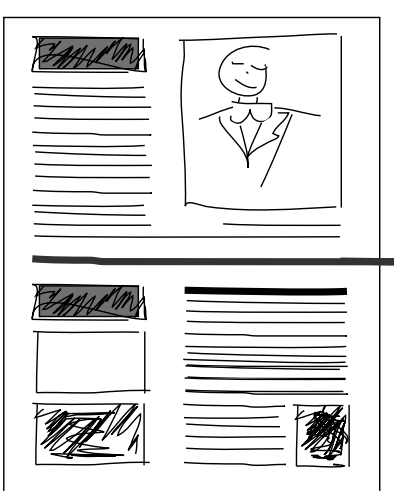

# 3) RECHERCHE D'INSPIRATION :

# **Prenez l'habitude de collectionner les exemples et d'analyser le travail des autres.**

Notez les mises en pages que vous aimez et celles que vous n'aimez pas. Si vous recevez une publicité par la poste et qu'elle vous plaît, examinez-la attentivement et tentez de découvrir pour quelles raisons elle a attiré votre regard ! Si vous voyez une annonce dans le journal qui vous déplaît, faites la même chose et gardez-la dans votre dossier de coupures.

#### DOSSIER DE COUPURES :

#### **Collectionnez des exemples de bonne conception graphique.**

Les graphistes-concepteurs professionnels montent un dossier de coupures de journaux et de magazines, qui contiennent des exemples intéressants. Lorsque la mise en page d'un document présente certaines difficultés, regardez les exemples de votre dossier de coupures : il se pourrait fort bien qu'un de ces exemples contienne la clé de votre problème.

#### **Le vrai défi réside dans la conception globale du document où l'aspect visuel joue un rôle prépondérant par rapport au contenu.**

L'observation attentive des publications professionnelles de graphisme vous aide à aboutir à une vraie création. Vous poursuivez le même but que les gens qui travaillent dans la publicité et les relations publiques : informer, motiver et persuader.

# 4) PERTINENCE :

#### **Chaque élément de la mise en page doit s'harmoniser avec l'ensemble du document.**

Dans un document, les divers éléments typographiques et graphiques, choisis en accord avec le message à livrer, doivent concourir à la création d'une mise en page agréable à regarder.

Exemple : un bulletin d'information sérieux nécessite un agencement graphique différent d'un bulletin traitant du jardinage.

Une annonce qui sert de support publicitaire au lancement d'un produit de luxe exige une approche graphique différente de celle d'une annonce dont le seul but est d'annoncer un produit et un prix.

#### **Une police de caractères pour chaque projet :**

L'en-tête d'une lettre d'un cabinet d'avocats prestigieux devrait se distinguer facilement de l'en-tête d'une lettre d'un organisateur de concerts rock.

La conception graphique doit coller parfaitement au message à livrer.

De plus, elle doit vous aider à produire un document facile à lire et à comprendre.

#### **La conception graphique est un moyen de communication :**

La mise en page est un moyen de communication et non une simple décoration. Les possibilités multiples qu'offre votre logiciel ne doivent pas vous faire oublier que le but que vous recherchez, c'est d'abord de produire une communication claire.

**– La clarté, l'organisation et la simplicité sont tout aussi importantes pour la présentation visuelle qu'elles le sont pour la rédaction du message.**

#### **– Établissez une relation étroite entre la forme et le fond de votre document.**

**– Faites en sorte que les idées importantes sautent aux yeux du lecteur.**

Exemples :*… pas facile à dire!*

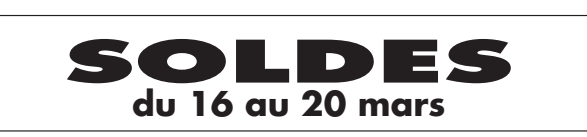

**Il est vrai, que pendant longtemps, la conception graphique n'était pratiquée que par ceux qui avaient reçu une formation dans ce domaine. Maintenant, nombre d'entre vous doivent être maintenant en mesure de produire des documents d'apparence soignée et dont le message porte.**

# 5) ÉQUILIBRE :

### **La taille des éléments graphiques est liée à l'importance de chaque élément, et aux rapports que chacun d'eux entretient avec ceux qui les entourent.**

Comme nous l'avons dit précédemment, il n'y a pas de règles de conception graphique strictes. La portée d'une bonne présentation dépend de l'agencement des différents éléments qui la composent et de la relation qui doit s'établir entre eux.

Exemple : la grosseur des caractères pour le titre est déterminée par l'importance de celui-ci et également par l'espace blanc qui le sépare du texte et des illustrations.

#### *Un titre en gros caractères dans un petit espace semble écrasé.*

# **TITRE TROP GROS**

Comme nous l'avons dit précédemment, il n'y a posent et de la relation qui doit s'établir entre pas de règles de conception graphique strictes. La portée d'une bonne présentation dépend de n'y a pas de règles de conception graphique l'agencement des différents éléments qui la com-

eux. Comme nous l'avons dit pré-cédemment, il strictes. La portée d'une bonne présentation dé-

#### *Un titre en petits caractères dans un grand espace semble perdu.*

### **Je suis perdu**

Comme nous l'avons dit précédemment, il n'y a l'agencement des différents éléments qui la compas de règles de conception graphique strictes. posent et de la relation qui doit s'établir entre La portée d'une bonne présentation dépend de eux. Comme nous l'avons dit précédemment, il

La largeur des filets devraient également être déterminée par la taille des caractères et l'espace blanc qui entoure le texte. Les filets trop larges réduisent beaucoup la lisibilité du texte. Les filets trop minces manquent de force.

#### **Les filets trop larges réduisent la lisibilité.**

# **Les filets trop minces manquent de force.**

# 6) GUIDE DE LECTURE :

#### **Une conception graphique efficace guide le lecteur à travers le document.**

Au premier coup d'œil, les lecteurs devraient saisir la suite logique des idées dans votre annonce ou dans votre document. **Il faut guider le lecteur avec des repères visuels.** Les repères fournis au lecteur lui indiquent la façon de lire votre document. Soit la façon habituelle, c'est-à-dire du coin supérieur gauche au coin inférieur droit.

# 7) UNIFORMITÉ :

# **L'uniformité de présentation produit un effet harmonieux.**

# *Le défi : équilibrer la variété et l'uniformité.*

Le style doit être planifié dès le début du travail, il reflétera votre façon d'agencer les éléments répétitifs de votre présentation.

Les autres éléments seront intégrés tout au long de l'élaboration du document.

L'uniformité de présentation repose en grande partie sur les détails. Elle comprend une utilisation restreinte des polices de caractères et de leur taille ainsi qu'un espacement uniforme pour les marges et les colonnes du début à la fin du document.

# **En tant que concepteur, un de vos plus grands défis est de concilier l'uniformité et la variété dans la représentation de votre document.**

**Votre but est de créer des documents homogènes sans qu'ils soient ennuyeux.** 

# **La présentation de vos publications doit être uniforme et il doit exister une homogénéité au sein des communications écrites, qui sont malgré tout distinctes.**

Exemple : si vous définissez une marge de 2 cm pour le premier chapitre d'un livre, cette marge devra se retrouver dans tous les autres chapitres du livre.

# L'UNIFORMITÉ DE PRÉSENTATION SE RÉSUME À :

– l'uniformité des marges supérieure, inférieure et latérales.

– l'uniformité dans les polices de caractères, la taille des caractères, l'espacement du texte, des titres, des sous-titres et des légendes.

– l'uniformité des renfoncements des paragraphes, de l'espacement des colonnes et de l'espace autour des illustrations.

– la répétition d'éléments graphiques comme les filets verticaux, les colonnes et les bordures de chaque pages.

**Il est ainsi possible de créer une atmosphère particulière en répétant un filet ou un élément graphique sur chaque page de votre document.**

### **ATTENTION : UNE DISPOSITION TROP SYMÉTRIQUE REND UN DOCUMENT MONOTONE.**

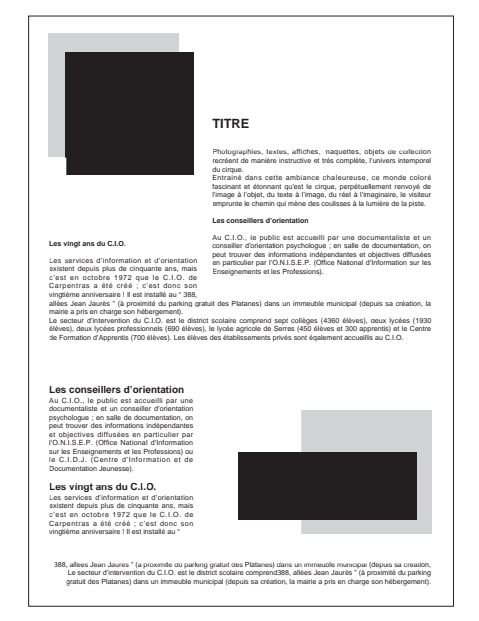

# 8) CONTRASTE :

### **Le contraste produit un effet dynamique.**

Le contraste donne de la couleur à votre publication en équilibrant l'espace réservé au texte, aux illustrations et aux blancs.

**4** http://perso.wanadoo.fr/elisabeth.fays/cours/

Lorsque vous regardez une publication, comparez les zones foncées comme les titres en gros caractères gras, les photographies ou blocs de texte, et notez comment ces zones sont compensées par des zones pâles, des espaces blancs ou des blocs de texte de caractères de petites tailles.

Les publications qui font de l'effet contiennent souvent beaucoup de contrastes. Chaque page ou double page en regard a des zones bien définies, pâles et foncées avec de larges espaces blancs et des illustrations.

# **Les contrastes rendent les documents attrayants et vivants.**

Bien évidemment, des rapports officiels, des déclarations et des communiqués de presse sont des documents qui n'ont pas besoin de contraste.

Un élément visuel dominant guide le lecteur à travers le document, en plus d'indiquer l'importance de chaque élément et d'ajouter du relief.

Exemple : prenez une page qui présente quatre photographies de la même dimension. Le lecteur est déconcerté :

- quelle photo est la plus importante ?
- laquelle doit-il regarder en premier ?…

Visuellement, c'est ennuyeux et le message perd de sa force :

# **Indiquez l'importance des éléments en établissement un ordre.**

Si une des photos est plus grande, on transmet au lecteur un message sur l'ordre d'importance des photos. De plus, on produit une page moins symétrique et plus équilibrée.

Observez le contraste en regardant la page à l'envers. De cette façon, le regard se concentre non pas sur les mots mais sur la couleur générale de la mise en page.

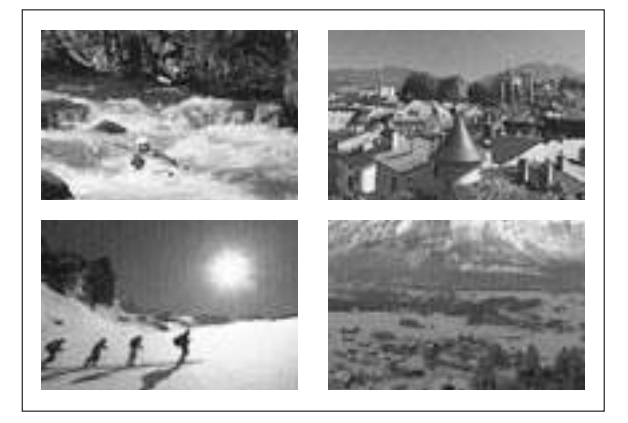

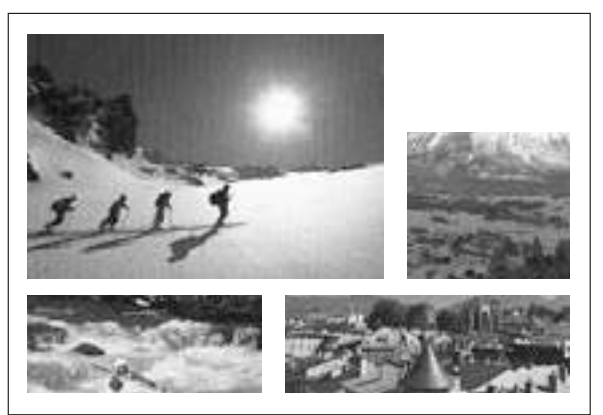

Des dimensions contrastantes peuvent créer un effet visuel qui maintient l'intérêt du lecteur.

# *Le contraste donne plus de force à votre communication.*

*Une conception graphique efficace est caractérisée par un équilibre entre le contraste et l'uniformité. La présentation doit être dynamique pour attirer et conserver l'intérêt du lecteur et doit être uniforme par son harmonie, son homogénéité***.**

# 9) VUE D'ENSEMBLE :

### **La conception graphique ressemble à un casse-tête. Votre travail consiste à assembler harmonieusement tous les éléments du document.**

Vous devez tenir compte des lecteurs et du milieu où seront distribués votre annonce ou votre imprimé. Lorsque vous préparez un bulletin ou une publicité qui seront distribués par la poste, imaginez l'allure

**5** http://perso.wanadoo.fr/elisabeth.fays/cours/

de cet imprimé dans la boîte aux lettres du destinataire. Si vous concevez la page couverture d'un magazine, pensez aux autres magazines qui se trouveront sur le même présentoir…!

*Si vous devez concevoir des publications comportant plusieurs pages, telles que des bulletins, des brochures, des livres, faites votre mise en page sur les pages en regard plutôt que sur les pages individuelles.*

*Si vous travaillez sur une page à la fois, vous pouvez créer 2 pages présentables mais qui ne s'agencent pas du tout lorsqu'elles sont placées l'une à côté de l'autre.*

**Rappelez-vous que le lecteur voit toujours les pages de gauche et de droite en même temps.**

# 10) MODÉRATION :

#### **La simplicité est une grande qualité**

La modération est probablement la règle de conception graphique la plus difficile à respecter mais en même temps, la plus importante. La micro-édition offre tellement de possibilités qu'il est parfois difficile de savoir où s'arrêter. *On peut facilement oublier que la simplicité est une qualité et que le travail de conception graphique doit demeurer imperceptible au lecteur.*

### **La modération est caractérisée par une sélection réfléchie de polices de caractères, de tailles et de styles, de même que par un usage approprié des filets, des trames et des noirs au blancs.**

La présentation visuelle doit rehausser le message que vous désirez communiquer et que l'utilisation excessive de certains éléments, **les abus diminueront la portée de votre message.**

# 11) IMPORTANCE DES DÉTAILS :

#### **L'attention aux détails assure le succés dans la micro-édition.**

La conception graphique est une question de détails. Le plus petit manque de ce côté peut saboter un document parfait à tous les égards.

Exemple : un trop grand espace après un point crée des lézardes dans le texte, qui peuvent distraire le lecteur.

Les titres et les sous-titres placés au bas des colonnes ou des pages déçoivent le lecteur lorsque le sujet annoncé n'apparaît pas avant le début de la prochaine page ou de la colonne suivante.

La correction d'épreuves exige une attention soutenue aux détails. Il faut faire les corrections orthographiques, vérifier si les règles typographiques ont été respectées. Les espaces typographiques avant et après la ponctuation, à l'écriture des symboles, des unités de mesures, aux adresses, à l'utilisation des majuscules et à la coupure des mots etc …

### **EN RÉSUMÉ**

# **Vous parviendrez à concevoir des documents efficaces et attrayants en recherchant la juste mesure, l'équilibre entre l'uniformité et la variété et en portant une attention soutenue aux détails.**

# ORGANISATION DE LA PAGE

# **LES OUTILS DE MISE EN PAGE :**

# **Chaque logiciel propose un éventail d'outils de mise en page**

# 1) GRILLES :

### **Les grilles permettent de déterminer la structure générale de la page en indiquant la disposition du texte, des titres et des illustrations.**

Une grille est un ensemble de lignes verticales et horizontales qui apparaissent sur l'écran, mais qui seront invisibles à l'impression.

Ces grilles (ou guides) vous permettent de définir le nombre de colonnes, la largeur des marges, l'emplacement des titres, des sous-titres, des légendes et des autres éléments de la composition.

À la création d'une maquette, on fera figurer ces repères qui se retrouveront d'une façon constante dans toutes les pages courantes liées à la maquette.

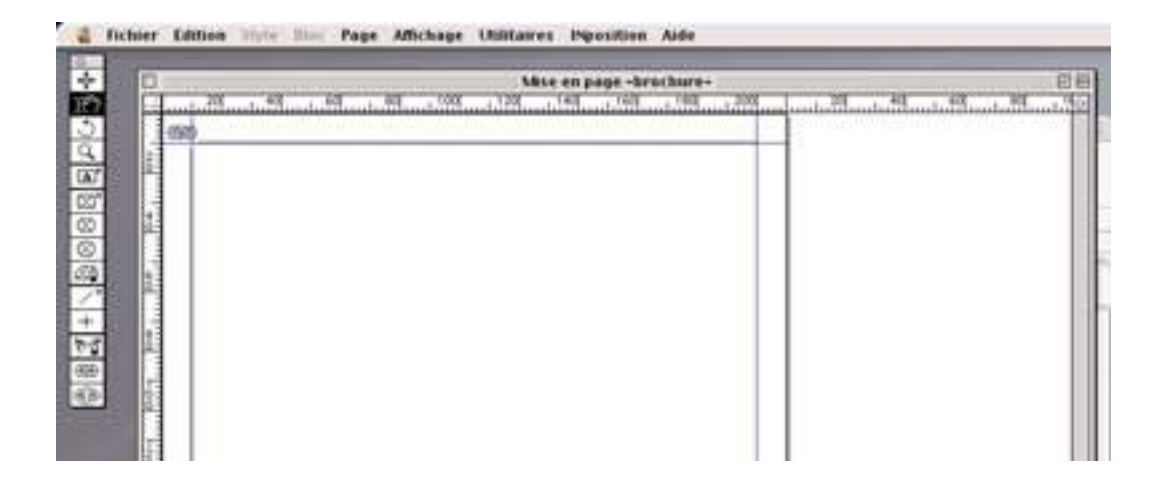

# 2) COLONNES :

### **La partie la plus importante d'une grille est la colonne qui permet de disposer le texte et les illustrations sur une page.**

Le texte et les éléments graphiques s'étendent rarement de façon continue du bord gauche au bord droit de la page.

Ils sont habituellement placés sur une ou plusieurs colonnes.

### **La largeur des colonnes influence la lisibilité du texte.**

Il faut se rappeler que les lecteurs lisent des groupes de mots et que la lisibilité d'un document est directement liée à la largeur des colonnes. (*voir Lecture et lisibilité ; Les résultats d'études de lisibilité de David Ogilvy, et L'unité de lecture à la suite de la p 11 - A, B et C.*)

Exemple : le texte placé dans des colonnes étroites est difficile à lire parce que le lecteur doit passer rapidement d'une ligne à l'autre.

Lorsque les colonnes sont trop larges, il est aussi difficile pour le lecteur de passer de la fin d'une ligne au début de la ligne suivante sans se "perdre".

La largeur des colonnes influence également le choix du corps des caractères utilisés pour le texte.

Exemple : un texte placé dans des colonnes étroites se lit plus facilement lorsqu'on utilise un petit corps. Des colonnes plus larges demandent des caractères de grandes tailles.

Sur une même page, les colonnes ne doivent pas être nécessairement de la même largeur.

Une belle présentation peut être obtenue en variant la largeur des colonnes.

Exemple : grille à 5 colonnes :

– 5 colonnes égales.

- 1 colonne étroite et 2 colonnes doubles.
- 1 colonne double et 1 colonne triple.
- la pleine page.

### **Des documents attrayants peuvent être obtenus en variant la largeur des colonnes. L'espacement entre les colonnes modifie la "couleur" du document :**

Une photographie aura un meilleur aspect lorsque ses bords sont alignés sur les marges des colonnes. Des colonnes très rapprochées l'une de l'autre "noircissent" un imprimé et réduisent la lisibilité parce que le lecteur ne perçoit pas la limite entre les colonnes, laissez plus d'espace entre les colonnes, vous "éclaircissez", vous aérez la page.

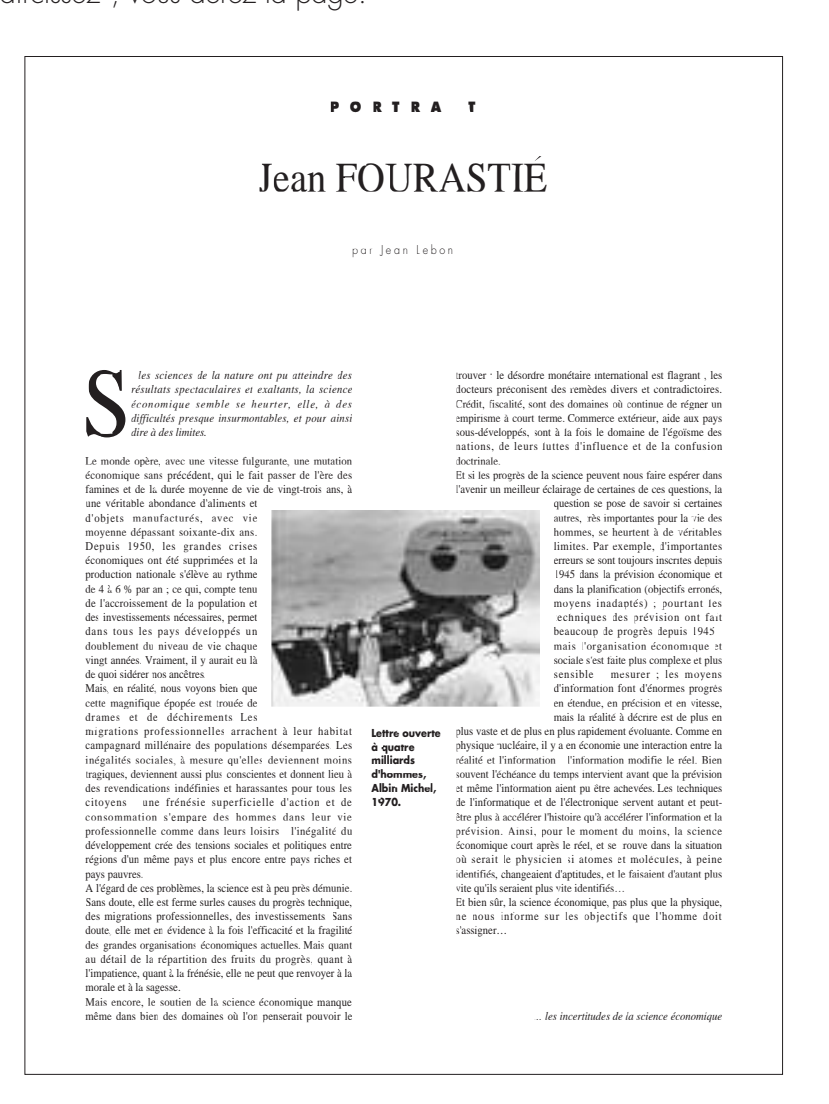

# 3) MARGES :

#### **Les marges représentent l'espace entre les colonnes ou les bordures et le bord de la page.**

Une mise en page adéquate permet aux zones du texte et aux illustrations de "respirer". *Plus les marges seront larges, plus l'imprimé sera aéré.*

# ■ **ORGANISATION DU TEXTE :**

### **Pour structurer un texte, vous pouvez utiliser les titres, les sous-titres, les légendes et d'autres éléments.**

Les éléments qui permettent de structurer le texte sont souvent appelés caractères vedettes.

Leur fonction est de mettre votre message en évidence et de permettre aux lecteurs de le comprendre rapidement.

# 1) TITRES :

#### **Les titres invitent le lecteur à lire votre texte ou votre annonce.**

Les titres sont les éléments de base pour structurer un texte ; ils aident le lecteur à décider s'il doit lire ou non le document.

Les titres devraient être aussi courts que possible afin d'être lus et compris rapidement.

Pour être efficaces, les titres doivent se détacher nettement du texte. Ils devraient être composés en caractères plus gros, dans un style contrastant avec celui du texte et pourraient même être composés avec une police de caractères différente.

Exemple :

– Les titres composés avec des caractères sans empattement accompagnent souvent un texte en caractères avec empattement. (annonces, livres, brochures, bulletins)

– Vous donnez de l'importance aux titres en les composant avec un même caractère que le texte mais dans une graisse plus forte ou dans un corps plus grand.

Plus les caractères du titre et du texte seront différents, plus le lecteur aura de facilité à voir et à lire votre titre. Les titres devraient être composés par rapport à l'effet qu'ils doivent produire sur le lecteur.

Toutefois, l'effet visuel ne doit pas l'emporter sur la lisibilité.

### **ÉVITEZ LES LONGS TITRES COMPOSÉS EN MAJUSCULES.**

Les titres composés en majuscule occupent plus d'espace. Ils sont visibles, mais ils ralentissent la lecture parce qu'ils sont plus difficile à lire. Les lettres majuscules conviennent aux titres très courts.

### **Les titres sont toujours lus en premier et, pour cette raison doivent être courts et ne jamais dépasser 3 lignes.** *Les titres occupant 4 lignes ou plus sont trop longs pour être lus au premier coup d'œil.*

Évitez de centrer les titres qui occupent plus de 2 lignes. Des titres longs et centrés ralentissent la lecture parce que le lecteur doit chercher le début de chaque ligne.

Des titres alignés à gauche permettent au lecteur de passer directement aux premiers mots du paragraphe qui suit.

# 2) SURTITRES :

### Les surtitres conduisent le lecteur au titre par une courte phrase résumant l'ar**ticle.**

Les surtitres sont de courtes indications placées au-dessus du titre de façon à piquer la curiosité du lecteur.

# 3) SOUS-TITRES :

### **Les sous-titres renseignent le lecteur sur le contenu d'un article.**

Les sous-titres divisent un texte en parties ordonnées et améliorent l'apparence d'une page.

De plus, ils augmentent la lisibilité du texte parce qu'ils permettent de passer aisément des titres au texte.

Ils fournissent également un contraste visuel intéressant et annoncent le sujet du texte.

Ils permettent au lecteur de se retrouver rapidement dans un texte.

Les sous-titres peuvent être disposés de différentes manières.

Exemple : ils peuvent être placés à l'intérieur du texte ou à côté du texte.

#### **Les sous-titres doivent être reliés au texte qu'ils annoncent.**

Ils doivent être placés plus prés du texte qu'ils présentent que du texte qui les prédéde.

Tout comme les titres, les sous-titres attirent davantage l'attention s'ils sont composés dans un corps plus gros et éventuellement dans une police de caractères différente du texte.

Ils ressortent davantage s'ils sont composés de manière uniforme tout au long de votre document. Ils peuvent être centrés, alignés à gauche ou alignés à droite.

# 4) LÉGENDES :

#### **Les légendes décrivent brièvement les illustrations ou les photographies qu'elles accompagnent.**

Des recherches démontrent que les titres et les légendes sont souvent les seuls éléments lus dans un document.

Les légendes doivent donc résumer les points importants présentés dans une illustration ou un graphique.

#### *Les légendes sont les éléments le plus lu d'une publication après le titre.*

Les légendes peuvent être placées à côté ou au-dessus de l'illustration qu'elles décrivent, mais le plus souvent, elles sont sous l'illustration.

Une autre façon de placer une légende est de la mettre à l'intérieur de l'illustration.

Elles peuvent être centrées ou alignées sur la bordure gauche ou droite de l'illustration.

La largeur de la légende doit être établie par rapport à la largeur de l'illustration, au texte et à l'espace blanc qui l'entourent.

Le choix des caractères, l'alignement ainsi que l'emplacement des légendes devraient être uniformes tout au long du document.

# 5) EN-TÊTES ET BAS DE PAGE :

#### **Les informations qui se trouvent en haut ou en bas de page dans un livre, un document de formation, servent à identifier le document et à guider le lecteur dans sa recherche de renseignements particuliers.**

L'en-tête peut fournir des renseignements sur le titre des chapitres, la section du manuel, le numéro du chapitre et le numéro de page.

L'en-tête comme le bas de page peuvent servir à présenter un résumé du contenu de la page, ce qui aide le lecteur à trouver ce qu'il cherche très rapidement.

# 6) MENTION DE RETOURNE :

#### **Les mentions de retourne ("suite à", "voir à") indiquent la page où se trouve la suite de l'article.**

Les articles débutant sur une 1ère page et se poursuivant dans l'une des pages intérieures d'un journal ou d'un bulletin vous permettent d'offrir aux lecteurs une plus grande variété d'articles.

Plus le nombre d'articles augmente sur la page de titres et plus l'intérêt du lecteur est éveillé.

Des articles continuant dans les pages intérieures permettent de mieux disposer une longue histoire qui

ne pourrait tenir sur une seule page.

La mention de retourne (composée habituellement en italique) élimine toute confusion en disant au lecteur à quelle page est présentée la suite de l'histoire.

# 7) LOGOTYPES :

### **Identifiez clairement votre document avec un logotype qui se distingue de ceux de vos concurrents.**

Un logotype est formé de caractères qui sont traités différemment du reste des caractères de votre publication.

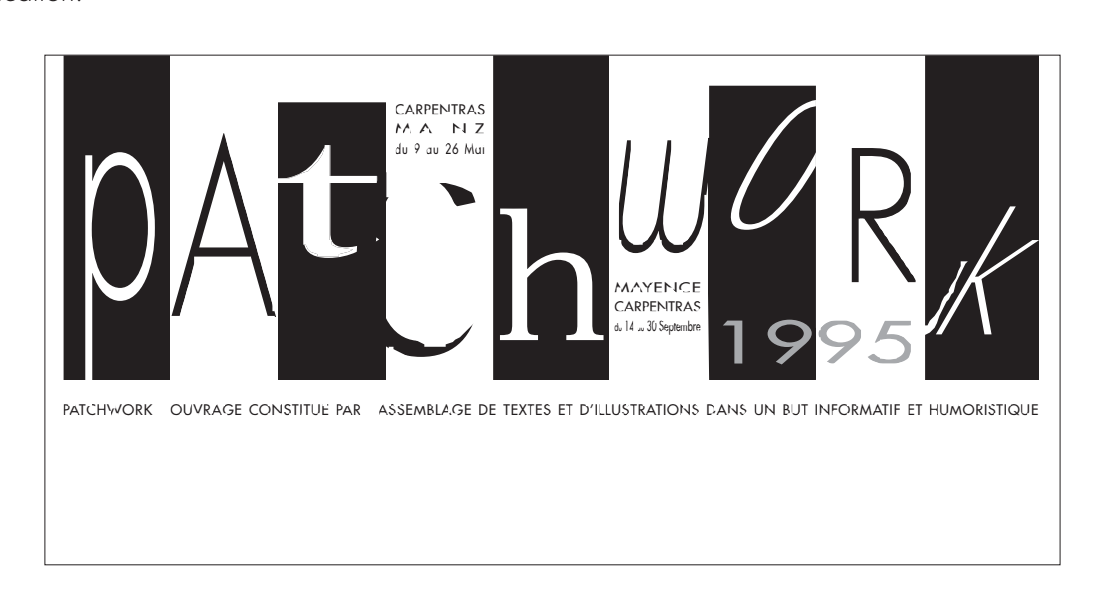

Le logotype occupe la 1ère place sur la 1ère page.

Il doit permettre de vous identifier au premier coup d'œil. Il doit être toujours pareil.

Un logotype doit être identifié rapidement mais ne doit pas écraser les titres de la page.

### **Utilisez le logotype de votre entreprise en guise de signature.**

Le logotype est le symbole graphique représentant le nom d'une industrie, d'un commerce qui exprime la nature des activités de l'entreprise et en refléte l'image.

Très souvent, l'espacement entre les lettres est modifié pour obtenir un effet spécial. Quelquefois, les lettres se touchent, ou encore un effet interréssant peut être obtenu par la déformation d'une lettre ou d'un mot.

### *Les logotypes sont très importants dans les annonces de magazines, ils permettent d'identifier rapidement un produit et donnent plus de force à une annonce.*

# ÉLÉMENTS VISUELS

**Les éléments visuels permettent aux gens de saisir votre message d'un seul coup d'œil. Les éléments visuels comprennent les photographies, les illustrations, les graphiques. Ces éléments peuvent augmenter la portée de votre message et améliorer l'apparence générale de votre document.**

# 1) PHOTOGRAPHIES :

### **Les photographies sont un des éléments de la communication visuelle.**

La photographie montre les choses telles qu'elles semblent être : c'est son effet de "réel". *Une photo. peut capter les émotions et les détails d'une scène avec précision. C'est la plus grande*

*force de la photo mais en même temps sa plus grande faiblesse.*

Exemple : la photo peut comporter des éléments qui n'ont pas été remarqués par le photographe au moment de la prise de vue et qui sont inutiles ou indésirables.

Les photos apportent une touche personnelle à despublications, telles que les bulletins d'information ou les circulaires commerciales lorsqu'elles montrent aux lecteurs le visage des personnes dont il est question dans les articles. Des photographies de qualité rendent votre document intéressant en lui ajoutant de la crédibilité. **Ne dit-on pas : "voir c'est croire"!**

# 2) CADRAGE :

#### **Le cadrage permet d'éliminer les détails inutiles.**

Le cadrage est une opération qui consiste à mettre en évidence une partie de la photographie pour en faire ressortir les détails intéressants. Cette fonction permet de cadrer la photo selon différents plans pour mieux la situer par rapport au contexte et aux photos avoisinantes.

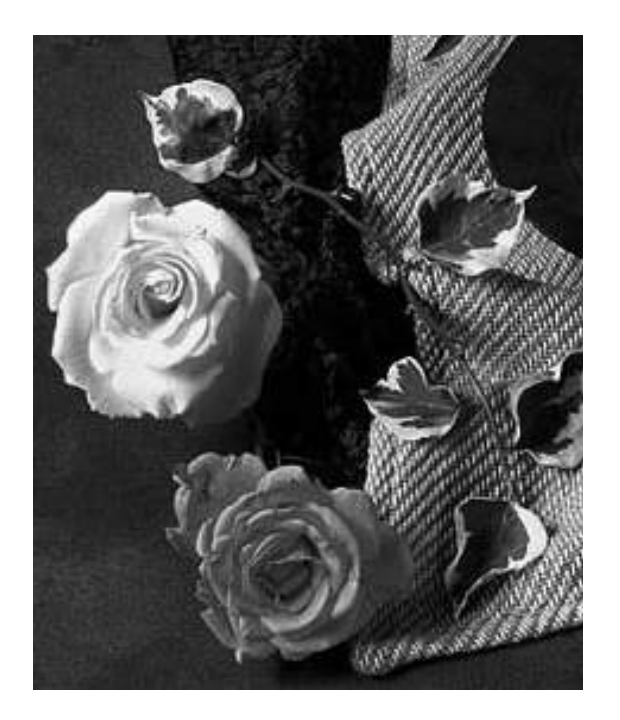

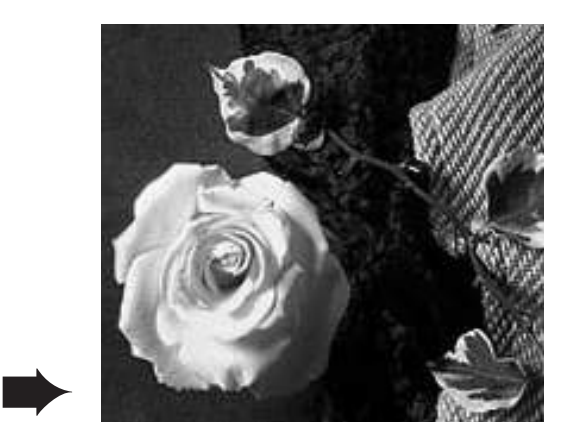

**12** http://perso.wanadoo.fr/elisabeth.fays/cours/

# 3) DÉTOURAGE :

# **Le détourage met en relief un élément important.**

Le détourage est une opération qui consiste à éliminer certains détails ou certaines parties d'une image (exemple : un fond).

Le détourage est généralement utilisé pour isoler ou détacher (détourer) certains éléments de la photographie, mais il peut également être employé pour réaliser des trucages.

# **Le détourage permet d'exagérer un détail de la photographie.**

Le détourage partiel peut donner d'excellents résultats.

Exemple : une tête peut sortir d'une photo, le détourage d'un objet en mouvement comme une voiture, un bateau ou un train, donne l'impression que cet objet est en marche et qu'il fuit l'espace occupé par la photographie sur la page.

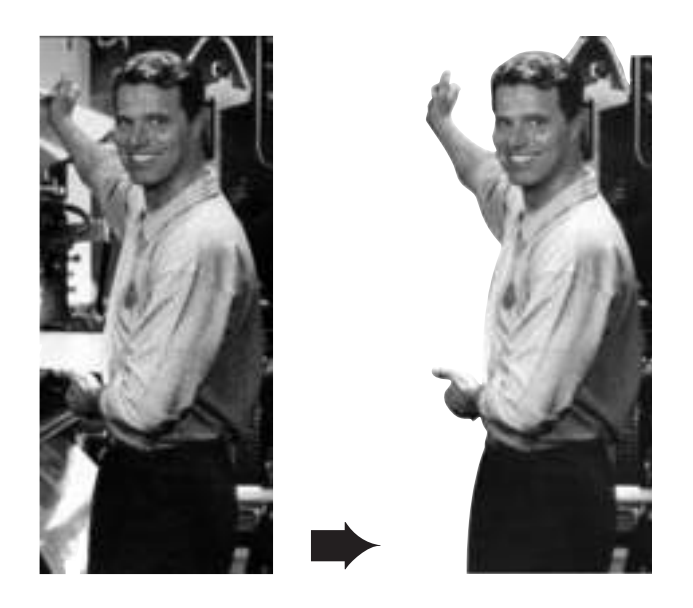

# 4) AÉROGRAPHIE ET TRANSFORMATION DES PHOTOGRAPHIES :

# **Plusieurs logiciels vous permettent de modifier des photos numérisées sur votre écran.**

Vous pouvez pâlir les zones ombrées ou foncer les zones éclairées de ces photos. Vous pouvez éliminer certaines parties de plusieurs photos et ensuite faire un collage des parties qui restent.

# 5) DISPOSITION DES PHOTOGRAPHIES :

# **Lorsque plusieurs photographies sont disposées sur une page, leur dimension et leur emplacement doivent indiquer au lecteur leur importance respective.**

Des photos plus petites peuvent présenter un contraste et renforcer le message contenu dans la photographie principale.

Par contre, si les photos ont la même importance, vous pouvez les aligner, en colonne ou en rangée.

# 6) ILLUSTRATIONS :

# **Les illustrations sont des dessins faits à la main ou à l'aide d'un logiciel.**

Les illustrations offrent beaucoup plus de possibilités d'interprétation que les photos. Le concepteur peut

choisir, organiser et mettre l'information en évidence à l'aide des illustrations.

Elles prolongent le texte, provoquent des associations d'idées ou, comme c'est parfois le cas, ne font que décorer la page.

Dans les manuels techniques, les objets sont souvent représentés de façon schématique.

Ces illustrations montrent la structure d'un objet plus distinctement qu'une photo des divers composants de l'objet ne pourrait le faire.

# 7) OBJETS GRAPHIQUES PRÉDESSINÉS :

## **Les objets graphiques prédessinés peuvent vous faire économiser du temps et de l'argent.**

Certaines bibliothèques d'objets graphiques prédessinés contiennent des illustrations se rapportant à des fêtes ou à des événements spéciaux.

On les utilise pour réaliser des bordures.

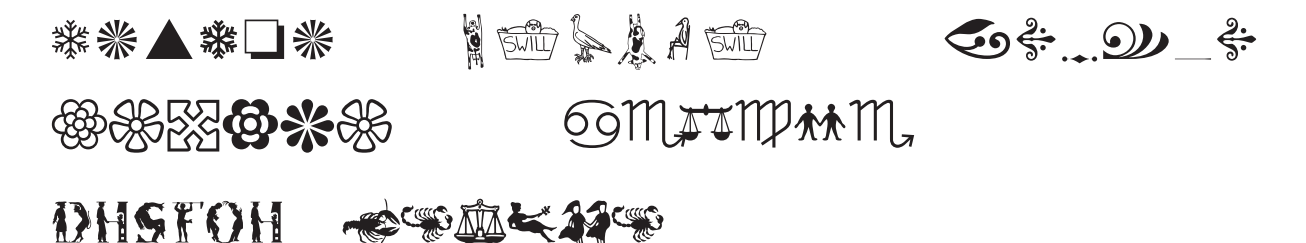

# 8) MODIFICATION DES ILLUSTRATIONS :

# **Les illustrations peuvent être modifiées encore plus facilement que les photographies.**

Les illustrations peuvent être coupées, encadrées ou détourées. Elles peuvent être disposées sur un fond tramé ou imprimées sur une pleine page.

Elles peuvent être déformées.

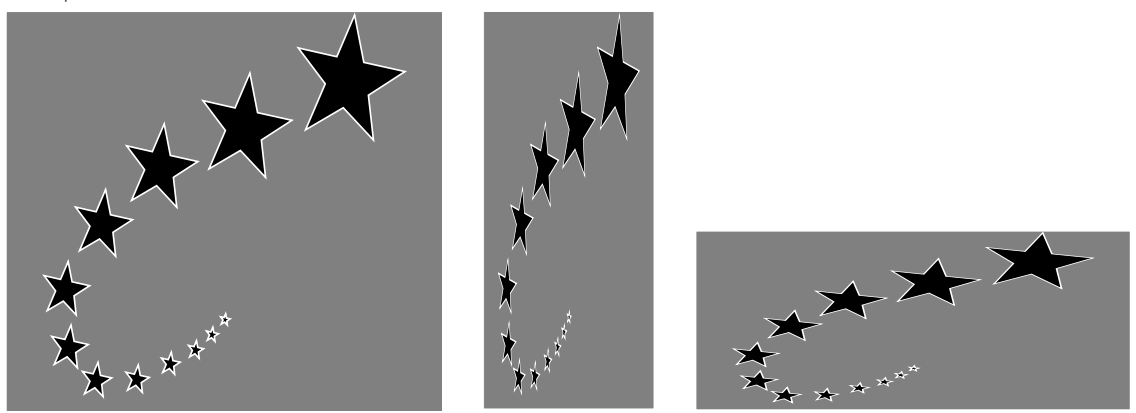

# 9) GRAPHIQUES :

**Les graphiques permettent d'exprimer des informations chiffrées. Ils offrent la possibilité de faire voir d'un seul coup d'œil les relations, les rapports entre différents éléments.**

Les graphiques allient la force communicatrice des diagrammes et des tableaux au dessin.

# 10) TYPES DE GRAPHIQUES :

# **Les graphiques désignent toute figure linéaire destinée à faciliter une démonstration et à rendre plus compréhensibles des données statstiques.**

Les graphiques représentent des informations chiffrées.

Avant de réaliser un graphique, vous devez définir son but et déterminer le type de graphique qui se prêtera le mieux à l'illustration du concept.

### **Les graphiques de décomposition :**

– circulaire, camembert, tarte, secteur, servent à représenter des quantités relatives d'éléments de natures différentes.

# **Les graphiques de répartition :**

– diagrammes à barres ou en bâtons permettent de montrer la répartition par classes de certaines valeurs.

Ces valeurs sont représentées par des rectangles horizontaux ou verticaux, les hauteurs ou longueurs des rectangles sont proportionnelles aux valeurs des classes.

Les graphiques d'évolution ou les courbes expriment l'évolution d'un phénomène en fonction du temps.

Les organigrammes d'analyse servent à représenter l'ordre des étapes à suivre.

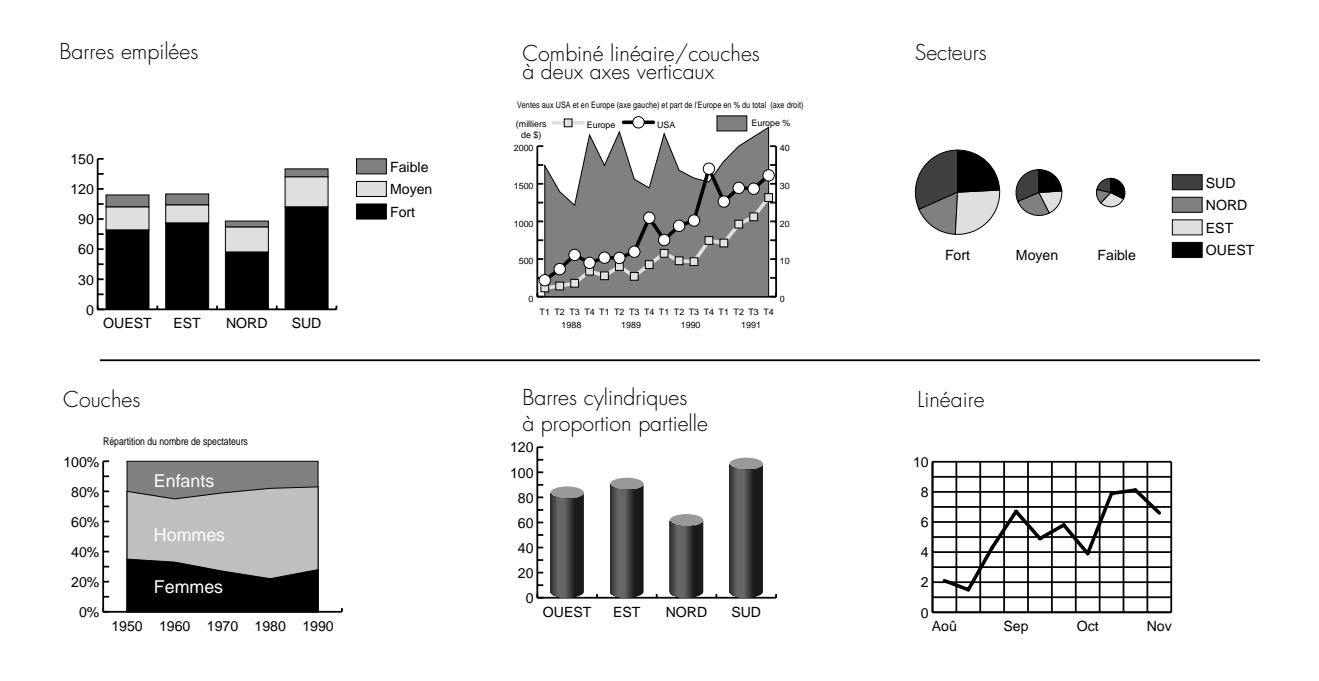

# 11) TABLEAUX :

# **Les tableaux présentent l'information d'une façon ordonnée et concise.**

Les tableaux comportent généralement un certain nombre de colonnes dans lesquelles des données sont rangées méthodiquement.

# **Un tableau peut remplacer plusieurs phrases.**

# ÉLÉMENTS DE CONCEPTION GRAPHIQUE

**Les éléments de conception graphique rendent votre document plus intéressant, lui ajoutent de la couleur et augmentent la portée de votre message. –** *La règle d'or en cette matière est d'utiliser ces éléments de manière uniforme et avec modération.*

# 1) BLANCS :

**Les blancs sont les parties non imprimées d'une page. Ils mettent le texte en évidence et facilitent sa compréhension.**

# **Les blancs reposent l'œil du lecteur.**

Ces blancs se présentent sous les formes suivantes :

– l'espace blanc autour d'un titre qui met le titre en évidence en l'isolant davantage du bord de la page ou de la première ligne du texte.

– les marges qui attirent le regard du lecteur vers le centre de la page.

– l'espace vertical entre les colonnes du texte (gouttière) qui doit être d'une largeur au minimum équivalant à 4 caractères. Plus les colonnes sont larges, plus leur espacement doit être grand.

– l'espace crée par les lignes creuses des textes non justifiés.

– les alinéas, l'espacement des paragraphes et éventuellement l'interligne qui aèrent le texte.

# 2) BLANCS DE TÊTE :

# **Une façon simple d'agrémenter votre document est de mettre un blanc de tête en haut de chaque page.**

### **L'effet de contraste obtenu par ce blanc de tête attire l'attention du lecteur sur le texte qui suit.**

Un blanc de tête uniforme assure une continuité d'une page à l'autre.

L'unité de la mise en page sera détruite lorsque le texte commence à une hauteur différente et cela surtout sur des pages en regard.

# 3) COLONNE DE BLANC :

#### **Une colonne de blanc aère une page.**

Exemple : un bulletin d'information, son apparence peut être améliorée, si vous insérez une colonne de blanc sur chaque page.

La colonne de blanc peut occuper une colonne de texte. Cette colonne devrait idéalement rester vide, mais elle peut servir à présenter la table des matières, des extraits de texte ou d'autres informations.

# 4) FILETS :

# **Les filets sont des traits qui soulignent ou encadrent les titres, les en-têtes, les extraits de texte, les citations ou qui séparent les parties d'un texte.**

Les filets peuvent être verticaux ou horizontaux, larges ou étroits.

Les filets verticaux sont souvent utilisés pour séparer les colonnes dans lesquelles le texte n'est pas justifié.

Les filets horizontaux sont utilisés pour séparer les parties d'un article à l'intérieur d'une colonne ou pour mettre un sous-titre en évidence.

## **Les filets permettent de structurer le texte.**

Les filets horizontaux attirent l'attention du lecteur sur les citations qui sont de courtes phrases résumant les points principaux de l'article.

# **Choisissez des filets qui s'agencent bien avec la "couleur" du document.**

Des filets larges noircissent une page et font plus d'effet s'ils sont entourés de blanc. Des filets étroits conviennent bien aux documents présentants de longs textes.

# 5) BORDURES :

# **Les bordures sont des encadrements réalisés autour d'un texte pour attirer l'attention du lecteur.**

# **Elles peuvent aussi encadrer une illustration ou un titre pour les mettre en valeur.**

Les bordures sont utilisées avec les blancs pour définir le caractère (style) de la publication. Les bordures visibles sont des filets ou des éléments graphiques qui délimitent un texte. Les bordures imaginaires sont invisibles, mais le lecteur les trace inconsciemment en lisant le texte.

Exemple : les bords des colonnes de texte et des illustrations donnent l'illusion d'une bordure.

La bordure visible de base est un encadrement du contenu de la page. Des lignes simples ou doubles, larges ou étroites peuvent être tracées. Des bordures épaisses peuvent être remplies de noir à 100% ou de dégradé de gris. Les bordures peuvent ne couvrir qu'une partie de l'espace occupé par le texte sur une page.

# 6) ENCADRÉS :

# **Les encadrés mettent en évidence ou séparent certaines parties du document.**

Les notes marginales sont des phrases placées dans les marges de gauche ou de droite. Elles sont souvent présentées dans des encadrés.

### **Les encadrés peuvent isoler une liste du texte courant.**

Les encadrés peuvent servir à isoler une table des matières ou un bloc générique (cadre ou colonne d'un imprimé où figurent le titre, l'adresse, la liste des collaborateurs, les conditions d'abonnement et autres renseignements concernant la production et la diffusion de la publication).

# **Les encadrés délimitent les bords d'une illustration.**

Les encadrés permettent de délimiter les bords d'un élément visuel, lorsque les bords de l'image sont difficiles à distinguer ou trop pâles (les bords se mêlant au reste de la page).

*Évitez les encadrés épais, car ils noircissent la page et sont plutôt funèbres.*

# 7) CARACTÈRES À OMBRE CONTINUE :

## **Les caractères à ombre continue attirent l'attention du lecteur ; ils produisent un effet à trois dimensions.**

Utilisés de façon judicieuse, ils éveillent immédiatement l'attention du lecteur, ils mettent en évidence une photographie ou une illustration en les faisant se détacher du fond.

# *caractèr caractères à ombr es à ombre continue e continue*

Ces caractères sont faciles à réaliser avec les logiciels.

# **ATTENTION : À UTILISER AVEC PRÉCAUTION…**

# 8) INVERSÉ :

# **L'utilisation des caractères vedettes en inversé influence la lisibilité du texte parce que le passage du noir au blanc interrompt le rythme de la lecture.**

Ces caractères conviennent bien à des lignes de texte courtes qui sont composées avec des caractères sans empattement.

Les titres composés en inversé attirent à coup sûr l'attention du lecteur sur les sous-titres ou sur les différentes rubriques d'une publication.

# *Assurez-vous de laisser assez d'espace noir autour d'un mot composé en noir au blanc.*

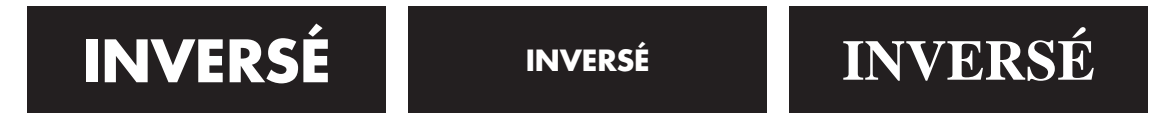

Les caractères inversés, s'ils sont trop petits, perdent toute force. Le texte devient illisible.

# 9) TRAMES :

# **L'utilisation de la trame aide à mettre les titres et les passages important en évidence.**

*Les trames transforment les caractères en éléments graphiques.*

Les inversés sont noirs à 100%, et les trames sont réalisées en augmentant ou en réduisant le pourcentage de noir.

Les trames fournissent un contraste entre le texte et le fond.

Exemple : un caractère blanc sur un fond gris foncé ou un caractère noir sur un fond gris pâle.

Les trames produisent un bel effet lorsque vous imprimez votre document sur une imprimante à haute définition.

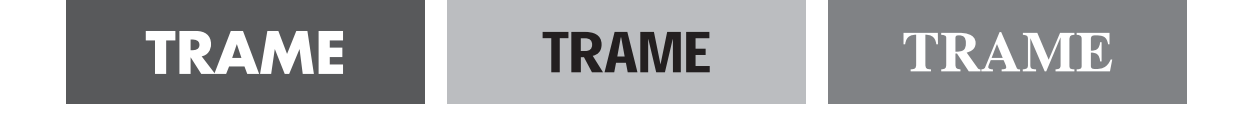

# 10) IMPRESSION PLEINE PAGE :

# **Une impression pleine page est limitée par les bords extérieurs de la page (la coupe).**

L'impression à pleine page produit un effet de non-limitation.

Les éléments de la photographie semblent être en mouvement s'il s'étendent jusqu'au bord de la page.

Les filets horizontaux qui s'étendent sur toute la page ou sur les pages en regard donnent une continuité de mise en page. Un titre de bulletin gagne de la force lorsque son fond s'étend jusqu'au bord supérieur de la page ou jusqu'aux côtés de la page.

Les impressions à pleine page conviennent bien aux brochures à 2 couleurs dans lesquelles les couvertures sont imprimées d'une couleur différente, avec des titres en inversé.

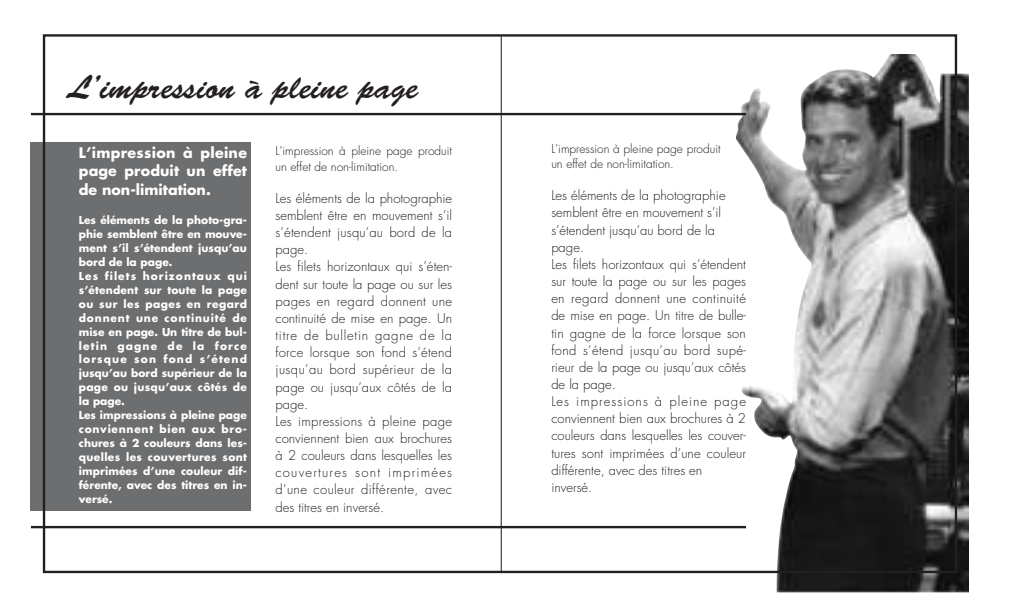

# 11) COULEUR :

### **Si votre budget le permet, utilisez la couleur pour structurer votre document.**

Les diverses parties d'un document peuvent se distinguer par des couleurs différentes.

*La couleur peut mettre en évidence un conseil important ou un avertissement.*

### **Vous pouvez utiliser la couleur de plusieurs façons.**

1) Utiliser un papier d'une couleur inhabituelle.

2) Utiliser une encre faite à partir d'un mélange que vous aurez choisi. De très beaux effets sont obtenus à partir des encres gris foncé.

3) Ajouter une deuxième couleur qui contraste pour les bordures, les sous-titres, les titres ou le logotype.

4) Utiliser des pages au fond coloré, présentant des titres ou du texte inversé.

# PIÈGES DE LA MISE EN PAGE

# 1) LIGNES BLANCHES ZIGZAGANTES :

# **Assurez-vous qu'il n'y a pas de "lézardes", de "rues" ou de "cheminées" dans vos textes justifiés.**

Les lignes blanches zigzagantes : lézardes

Les lignes blanches obliques : rues

Les lignes blanches verticales : cheminées, sont causées par des espaces entre les mots.

Afin d'éviter la création de ces lignes blanches, vous pouvez modifier le corps du caractère ou la largeur de la colonne. Vous pouvez simplement aligner le texte à gauche au lieu de le justifier.

exemple :

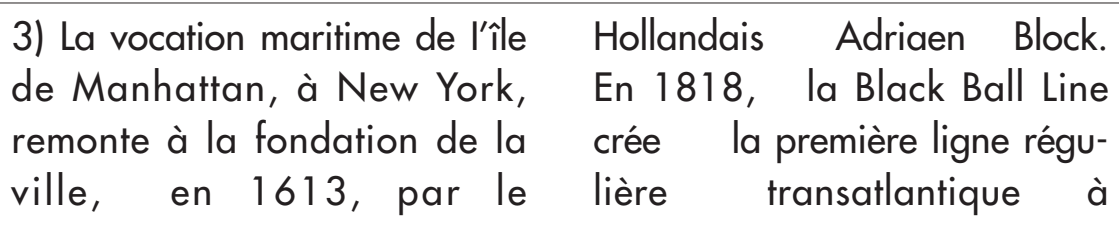

# 2) ESPACEMENT INCORRECT ENTRE LES COLONNES :

## **L'espacement entre les colonnes est déteminé par la taille des caractères.**

En règle générale, l'espacement entre les colonnes doit être égal à 4 caractères.

Plus le caractère est gros, plus l'espacement entre les colonnes est grand, afin que le lecteur ne lise pas le texte dans la colonne voisine, mais bien la ligne suivante.

Ne laissez pas trop d'espace entre les colonnes parce que cela peut créer l'apparition des lignes zigzagantes (ex : texte justifié trop grand disposé dans des colonnes étroites).

# 3) ALIGNEMENT HORIZONTAL NON VOULU :

### **Évitez d'aligner horizontalement les titres, les sous-titres et les lettrines dans des colonnes côte à côte.**

Il se produit, lorsque des titres ou des sous-titres sont placés vis-à-vis des autres dans des colonnes voisines.

Le lecteur perd le fil de sa lecture parce qu'il pense qu'il s'agit de lignes de textes continues.

Les titres alignés horizontalement donnent une mise en page qui manque d'équilibre.

Afin de remédier à cet alignement indésirable, vous pouvez choisir un autre caractère, grossir ou réduire sa taille, modifier son style ou encore modifier l'alignement du texte.

# 4) ESPACE BLANC ISOLÉ :

### **Évitez d'avoir des grands trous blancs dans vos documents.** *Les blancs doivent être utilisés au bon endroit.*

Un espace blanc isolé peut apparaître entre un titre et une illustration ou lorsqu'un article est trop court pour remplir la colonne jusqu'au titre suivant.

Pour remédier à cela, il faut augmenter la grosseur des caractères du titre ou agrandir l'illustration.

# 5) PAGES SURCHARGÉES :

### **Laissez suffisamment d'espace entre les colonnes de texte.**

Les pages surchargées sont des pages où les colonnes de texte sont rapprochées les unes des autres comme des bords de page.

Les pages surchargées se produisent lorsque le texte est comprimé dans des encadrés ou lorsqu'il habille de trop près des illustrations ou photographies.

# 6) TITRES INDISTINCTS :

#### **Les titres doivent être plus gros et en caractères plus gras que le texte qu'ils présentent.**

Lorsqu'il n'y a pas suffisamment de contraste entre les titres et le texte, la page est terne. Il est très difficile de capter l'attention des lecteurs avec des titres qui passent inaperçus.

# 7) DÉBUTS DE COLONNES INÉGAUX :

## **Le texte doit commencer à la même distance de la marge supérieure sur toutes les pages d'un document.**

Lorsque le texte est placé dans des colonnes commencant à des hauteurs différentes sur une même page, le lecteur doit promener son regard pour suivre sa lecture : *des colonnes d'une hauteur inégale rendent la lecture difficile.*

# 8) LÉGENDES TROP LONGUES :

#### **De longues légendes composées avec des petits caractères sont difficiles à lire ;**

Parce que le lecteur s'égare entre la fin de la ligne et le début de la suivante, surtout si le texte est justifié. Il faut raccourcir la légende ou l'aligner à gauche ou encore la placer à gauche ou à droite de l'illustration plutôt que dessous.

# 9) ABSENCE DE CONTRASTE ENTRE LE TEXTE ET LE FOND :

#### **Essayez d'obtenir le plus fort contraste possible entre les caractères et le fond.**

Exemple : lorsque vous préparez des diapositives en couleurs et des transparents pour une présentation, assurez-vous d'avoir un fort contraste entre le texte et le fond sinon il sera difficile de distinguer le texte plus particulièrement si vous regardez la présentation de l'arrière salle.

# 10) GRAPHIQUES TROP DÉTAILLÉS :

### **L'information présentée dans les graphiques doit être simple et lisible.**

Pour mettre en valeur l'information que contient un graphique, il faut la simplifier.

Exemple : un graphique circulaire contenant plus de six pointes ou secteurs sera difficile à interpréter.

Par contre, si les secteurs les moins importants sont regroupés, les secteurs importants sont alors mis en évidence.

# 11) ESPACEMENT EXCESSIF APRÈS LES SIGNES DE PONCTUATION :

### **Vérifiez bien les espaces de ponctuation.**

Les espaces, surtout dans les textes justifiés forment des trous. (Voir à utiliser la fonction "rechercher, remplacer" pour supprimer les espaces supplémentaires).

# 12) TITRES ET SOUS-TITRES MAL PLACÉS :

### **Assurez-vous que les titres et les sous-titres sont plus près du texte qu'ils annoncent que du texte qui les précéde.**

Un titre doit permettre au lecteur d'identifier le texte qu'il annonce au premier coup d'œil.

# 13) TITRES ET SOUS-TITRES ISOLÉS :

### **Il faut éviter d'isoler les titres et les sous-titres au bas des colonnes ou des pages, suivis seulement d'une ou deux lignes de texte.**

C'est visuellement désagréable et, en plus, l'intérêt du lecteur diminue parce qu'il doit poursuivre sa lecture à la page suivante.

# 14) UTILISATION EXCESSIVE DES ENCADRÉS ET DES FILETS :

# **N'utilisez pas les encadrés et les filets de manière exagérée.**

Vous obtiendrez alors des pages divisées et subdivisées.

Cela se produit parfois dans les bulletins lorsque vous encadrez chaque page et que vous décidez d'encadrer les titres, les citations, les notes marginales et la table des matières : *vous obtenez un document illisible.*

De même, les filets horizontaux trop nombreux brisent le rythme naturel de la lecture de la page. Des filets tracés près des titres semblent les écraser.

# 15) CARACTÈRES SEMBLABLES :

### **Lorsque vous utilisez plus d'un caractère sur une page, assurez-vous qu'ils soient contrastés.**

Des caractères trop semblables n'ajoutent rien à votre mise en page. Choisissez, par exemple, un caractère sans empattement pour les titres et un caractère avec empattement pour le texte.

# 16) DIAPOSITIVES ET TRANSPARENTS :

#### **Les diapositives et les transparents ne doivent contenir que les points importants de votre présentation.**

Si vous présentez beaucoup de texte sur vos diapos ou transparents, vous devez utiliser des caractères plus petits qui réduisent la lisibilité.

# 17) TEXTE PRÉSENTÉ SOUS UNE FORME IRRÉGULIÈRE :

### **Ne faites pas étalage des possibilités de votre logiciel en disposant votre texte de façon irrégulière.**

Les textes se lisent habituellement de la gauche vers la droite.

Il peut être amusant de disposer le texte en forme de losange, de nuage ou de cheval mais n'oubliez pas que ces fantaisies pourraient diminuer grandement la lisibilité et la portée de votre message.

Les caractères alignés à gauche sont les plus facile à lire. Lorsque les lignes n'ont pas le même point

de départ, le lecteur doit chercher à chaque fin de ligne, le début de la suivante.

**Rappelez-vous que des renfoncements inégaux rendent la lecture plus difficile.**

# 18) CARACTÈRES DISPOSÉS EN DIAGONALE :

## **Les caractères disposés en diagonale conviennent parfaitement aux gros titres courts ou aux amorces placés dans le coin supérieur de la page de titre d'un magazine ou d'un bulletin.**

Les caractères disposés en diagonale interrompent le fil normal de la lecture.

# 19) CARACTÈRES SOULIGNÉS :

#### **Le soulignement des caractères réduit leur lisibilité.**

Remplacez ces caractères soulignés par des caractères gras ou italiques.

#### **Remplacez ces caractères soulignés par des caractères gras ou italiques.**

*Remplacez ces caractères soulignés par des caractères gras ou italiques.*

De plus, il arrive que les jambages inférieurs des caractères soient cachés par le soulignement, les rendant difficiles à reconnaître.

# 20) VEUVES ET ORPHELINS :

### **Éliminez les veuves et orphelins.**

Une veuve est une syllabe, un mot qui se trouve isolé au bas d'une page, d'une colonne, d'un paragraphe.

Un orphelin est un mot isolé au haut d'une colonne ou d'une page.

# 21) ESPACEMENTS IRRÉGULIERS :

# **Un espacement uniforme entre les différents éléments de votre document est important.**

L'œil est très sensible aux variations de l'espacement. Un espacement inégal peut donner l'impression d'un travail négligé ou de peu de valeur, comme suggérer que votre message n'est pas important.

Soyez attentifs à l'espacement entre les titres et les marges supérieure, inférieure et latérales ainsi qu'à l'espacement entre les titres et le texte, les sous-titres et le texte, entre les légendes et les illustrations, les illustrations et le texte.

# 22) TABULATIONS ET RENFONCEMENT EXAGÉRÉS:

### **La valeur des arrêts de tabulation et des renfoncements doit être proportionnelle à la grosseur des caractères et à la largeur des colonnes.**

# 23) COUPURE DE MOTS EXCESSIVE :

### **Divisez vous-même les mots, lorsque trop de mots sont coupés en fin de ligne.**

La coupure de mots excessive se produit dans des colonnes étroites. Vous devez alors réduire la taille des caractères ou élargir la colonne. Vous pouvez également aligner le texte à gauche au lieu de le justifier.

# 24) LOGOTYPES ET ADRESSES ILLISIBLES :

# **Concevez vos annonces en tenant compte du logo puis de l'adresse.**

Il arrive souvent que le logotype, l'adresse, le numéro de téléphone ou d'autres renseignements utiles soient difficiles à lire et semblent avoir été ajoutés à la fin de la mise en page.

Afin d'éviter cette situation, préparez vos documents en prenant ces informations importantes comme point de départ de votre composition.

# 25) CARACTÈRES TROP VARIÉS :

# **Évitez l'emploi de multiples familles de caractères.**

Une des erreurs les plus courantes en micro-édition est l'emploi de plusieurs familles de caratères sur une même page.

# **Un choix restreint de caractères est synonyme de succés.**

Votre document sera bien structuré si vous utilisez un nombre restreint de polices.

Vous pouvez modifier la taille et le style d'un caractère pour obtenir l'effet recherché.

Chaque fois que vous changez de caractères, vous ralentissez le rythme de la lecture.

**Sources :** 

Maquette et Mise en page *Pierre Duplan et Roger Jauneau* Mise en page et Conception graphique *Parker Thérien* Mise en page et Impression *Yves Perrousseaux* Guide P.S.I. QuarkXPress *François Meekel*

**34** http://perso.wanadoo.fr/elisabeth.fays/cours/